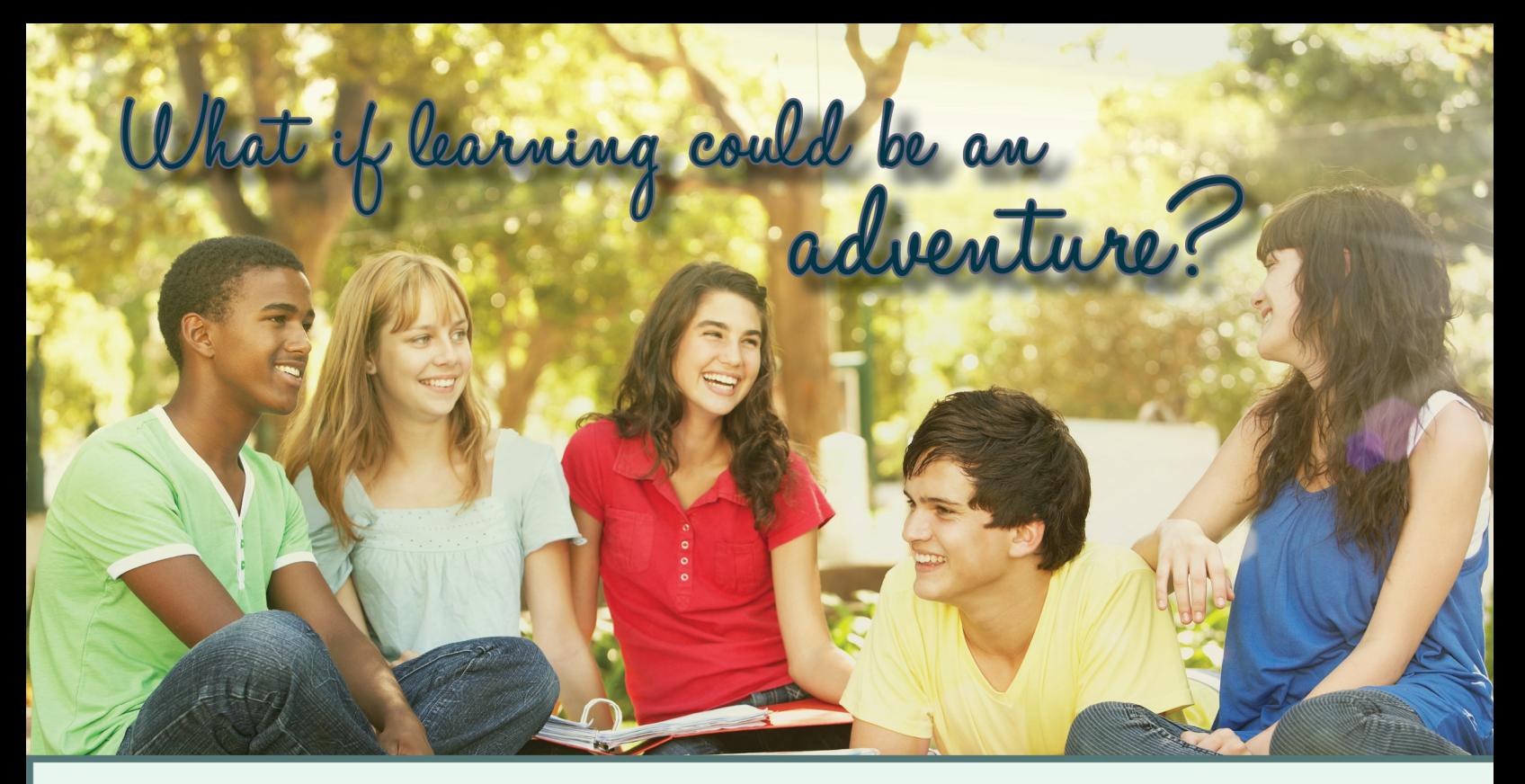

## What does a great high school education look like?

Imagine a high school education that was designed around your student's passions, interests, and love of learning. With Classical Conversations and the Challenge program, you will discover like-minded families who seek the same dynamic experience in high school. We equip parents by providing resources, training, and encouragement for the journey of homeschooling through high school.

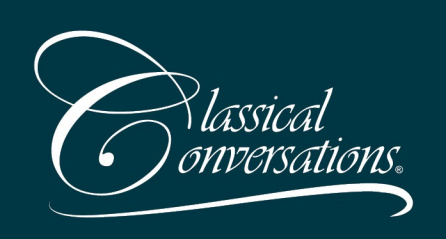

To learn more about Classical Conversations and find a community near you, visit www.ClassicalConversations.com.

If you are ready for a fresh approach to high school, check us out at an Information Meeting in your area. Discover a lifelong learning adventure with Classical Conversations.

## **INFORMATION MEETING**

Please visit www.ClassicalConversations.com and click on the "Upcoming Events" tab to find a meeting near you or on-line.

Classical Conversations plants and supports local homes chooling communities that meet weekly for academics, support, and fellowship. The Challenge program is especially designed to equip and nurture your upper middle school through high school student. Our students love the weekly time in class with other dedicated classmates and being guided through the coursework by a Tutor/Mentor. The Challenge program offers the freedom of homeschooling at home along with opportunities to maximize the learning experience.